wifi:

Listado de tarjetas compatibles: <https://help.ubuntu.com/community/HardwareSupportComponentsWirelessNetworkCardsBroadcom>

Para ver el driver:

lspci -v

03:00.0 Network controller: Broadcom Corporation BCM4328 802.11a/b/g/n (rev 03)

 Subsystem: Hewlett-Packard Company Unknown device 1367 Flags: bus master, fast devsel, latency 0, IRQ 255 Memory at b8000000 (64-bit, non-prefetchable) [size=16K] Memory at d0200000 (64-bit, prefetchable) [size=1M] Capabilities: <access denied>

From: <http://wiki.legido.com/>- **Legido Wiki**

Permanent link: **<http://wiki.legido.com/doku.php?id=informatica:tablethp:drivers>**

Last update: **2015/04/13 20:19**

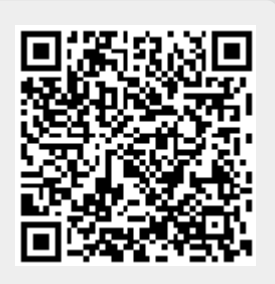